## Assignment 2 CS9630a Out: November 24th, 2015 In: December 15th, 2015

QUESTION (1)(25%): This question concerns Image Restoration. Compute and display the Y image of the YIQ images of lena.jpg (use ntsc2rgb to compute this). Title this all and all other images appropriately using fontsize 16. On the course webpage, there are 3 images, called mystery1.jpg, mystery2.jpg and mystery3.jpg, which are Gaussian blurred images of the Y image (with unknown  $\sigma$  values). Use MatLab functions weiner2 and deconvwnr to perform Weiner filtering. on the 3 mystery images:

1. For each of 8 filter sizes, [n n], where n=3, 5, 7, 9, 11, 13, 15 and 17 perform weiner filtering on the 3 mystery images. Display appropriately titles 24 images in total (4 images per page). For each image, compute the average of the norm of the difference image between the Y image and the restored image. Present these results in tabular form such as:

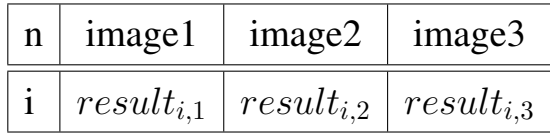

where  $result_{i,1}$  is the average of the norm of the difference between the Y image and the weiner restored image for mystery image 1 using [i i]. Make sure that the Y image and the weiner filtered image are of the same type and appropriately scaled before you do this calculation. Do your quantitative results agree with your qualitative judgement about which restored image is the best and worst?

2. For each of 8 NSR values from  $10^{-6}$ ,  $10^{-5}$ ,  $10^{-4}$ ,  $10^{-3}$ ,  $10^{-2}$ ,  $10^{-1}$ ,  $10^{0}$ and  $10^1$  each of the 6 sigma values 1.5, 3.0, 4.5, 6.0, 7.5, 9.0 and generate

a Gaussian point spread function PSF using fspecial where the size of the Gaussian used is determined by the  $6\sigma + 1$  rule (the next biggest odd integer to this number). Use deconvwnr to do weiner deconvolution for each of the 3 images for all the NSR and sigma values. You should get 3\*8\*6=144 images, which should be displayed 4 images per page in your latex document. Again, compute quantitative results by computing the average of the norm of the difference between the Y image and the deconvwnr images. Such a table might have the structure:

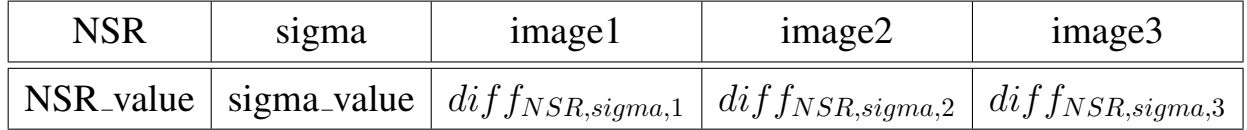

Obviously, you should use a loop to do these calculations and you should generate filenames and titles using character concatenation using the appropriate parameter names and values. Answer the following questions:

- 1. For each of the 3 images, which is the best and worst qualitative images, for both the weiner2 and the deconvwnr filters? What qualitative conclusions can you draw?
- 2. Do your quantitative results as computed above agree with y of the Y image and each denoised image. Why or why not?

ANSWER (1):

QUESTION (2) (25%): This question concerns Histogram Equalization and Histogram Modification. You are required to perform histogram equalization or histogram modification in number of different ways on the lena.jpg image.

Perform the 3 histogramming tasks:

- 1. Compute histogram equalization on the red, green and blue colour planes. Display the resulting colour image, appropriately titled. Compute the histograms,  $h1$ ,  $h2$  and  $h3$  of the red, green and blue colour planes using **hist**. Plot these histograms, appropriately titled.
- 2. Perform histogram modification on the colour lena.jpg image by forward permutating the colour histograms. Use histogram  $h2$  on the red image, histogram  $h3$  on the green image and histogram  $h1$  on the blue image. Display this image, appropriately titled.
- 3. Perform histogram modification on the colour lena.jpg image by backwards permutating the colour histograms. Use histogram  $h3$  on the red image, histogram  $h1$  on the green image and histogram  $h2$  on the blue image. Display this image, appropriately titled.

What conclusions can you makes about these images compared to the original lena.jpg image. A total of 4 images are requiredo (including the original lena.jpg image). Perform the 4 histogramming tasks:

- 1. Compute  $h4 = (0.333 * h1 + 0.333 * h2 + 0.333 * h3)$  and histogram modify each original colour plane using h4. h4 simply averages each colour.
- 2. Compute  $h5 = 0.299*h1+0.587*h2+0.114*h3$  and histogram modify each original colour plane using  $h5$ .  $h5$  is a weighted average of the 3 histograms, where the weights are the YIQ averages for the intensity image (Y image).
- 3. Compute  $h6 = 0.1*h1+0.9*h2+0.1*h3$  and histogram modify each orginal colour plane using  $h6$ .  $h6$  is a weighted average of the 3 histograms, where the weights favour the green histogram over the red and blue histograms. Display this image, appropriately titled.
- 4. Compute  $h7 = 0.49 * h1 + 0.02 * h2 + 0.49 * h3$  and histogram modify each original colour plane using  $h7$ .  $h7$  is a weighted average of the 3 histograms, where the weights favour the red and blue histograms (equally) over the green histogram.

Display each image appropriately titled. Plot the histograms  $h4$ ,  $h5$ ,  $h6$  and  $h7$ . Given these histogram and the 4 results, explain your results. Is this what you expected? For each pair of histogram modified colour images compute the average of the norm of the difference between the original colour image and the histogram modified images. You should get a  $4 \times 4$  table of results such as:

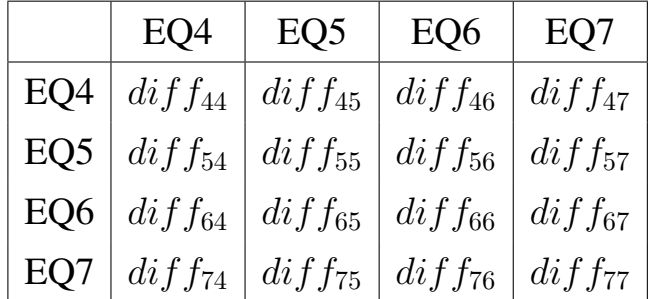

where  $diff_{ij}$  is the average norm of the differences images for colour histogram modified images i and j. Naturally  $diff_{44}$ ,  $diff_{55}$ ,  $diff_{66}$  and  $diff_{77}$  are all zero. As well, note that  $diff_{ij}$  and  $diff_{ji}$  should be identical. Do these quantitative results agree with your qualitative judgements? Discuss your results. ANSWER (2):

## CS9630a Assignment 2, 2015 5

QUESTION (3) (50%): This question concerns Edge Detection using  $1^{st}$  order and  $2^{nd}$  order derivatives computed from the Fourier transform of the of the Y image of the YIQ colour image of the lena.jpg image (made using MatLab function ntsc2rgb). Perform the following tasks:

- 1. Compute the centered Fourier Transform (FT) of the Y image,  $F(u, v)$ , and display the log spectrum of this image, appropriately titled.
- 2. Compute frequencies  $u$  and  $v$ , Compute matrices  $U$  and  $V$  using **meshgrid**. Then compute the  $Fx(u, v)$  and  $Fy(u, v)$  (the Fourier transforms of the  $1^{st}$ order derivatives) as  $iu2\pi F(u, v)$  and  $iv2\pi F(u, v)$  respectively and compute  $Fx(x, v)$  and  $Fyy(u, v)$  (the Fourier transforms of the  $2^{nd}$  order derivatives) as  $-u^2 4\pi^2 F(u, v)$  and  $-v^2 4\pi^2 F(u, v)$  respectively (or equivalently as  $iu2\pi F x(u, v)$  and  $iv2\pi F y(u, v)$  respectively). Finally, compute the Laplacian as  $DelF(u, v) = Fxx(u, v) + Fyy(u, v)$ . Display the log spectrum images of  $Fx$ ,  $Fy$ ,  $Fx$ ,  $Fyy$  and  $DelF$ , appropriately titled. Do these Fourier transform results make sense. Discuss the results.
- 3. Compute the inverse Fourier transform,  $FT^{-1}$ , of  $Fx(u, v)$ ,  $Fy(u, v)$ ,  $Fx(x, v)$ and  $Fyy(u, v)$  to get  $fx(x, y)$ ,  $fy(x, y)$ ,  $fxx(x, y)$  and  $fyy(x, y)$ . Compute the Laplacian in the spatial domain in one of 2 ways: as  $delf(x, y) =$  $fxx(x, y) + fyy(x, y)$  and as  $nabla_f(x, y) = real(ifft2(DelF(u, v))$ . In theory  $delf$  and  $nabla_f$  should be the same. Display all 6 derivative images,  $fx, fy, fxx, fyy, delf$  and  $nabla_f$ , appropriately titled.
- 4. Compute the following statistics for *delf*: the minimum, maximum, mean, standard deviation, and median values. Compute 2 thresholds, thresha and threshb, where thresha is the median value of delf while threshb is 0.5 of thresha. Compute 3 edge maps (black for edgels, white for the background pixels) as:
- (a) Compute an edge map by looking for zero crossings. No thresholding is used Compute the number edgels using variable  $num\_edges0$ .
- (b) Compute an edge map by looking for zero crossings with threshing thresha on the magnitude of delf. Compute the number edgels using variable num\_edgelsa.
- (c) Compute an edge map by looking for zero crossings with threshing threshb on the. magnitude of  $delf$ . Compute the number edgels using variable  $num\_edgesb$ .

Display 3 appropriately titled edge map images. The title should contain the number of edgels and the threshold values used.

5. Lastly, we compute the edge maps directly from the  $1^{st}$  order derivatives,  $fx$ and fy. Compute  $grad1 = \sqrt{fx^2 + fy^2}$  and  $grad2 = abs(fx) + abs(fy)$ . Print the minimum, maximum, mean, standard deviation and median values for grad1 and grad2. Compute thresholds, thresh1 and thresh2 as the median values of *grad*1 and *grad2* respectively. Compute edge maps by determining if a pixel is an edgel or not using  $abs(grad1(a, b)) > threshold$  or  $abs(grad2(a, b)) > threshold$ . Again, edgels are coloured black while background pixels are coloured white. Use variables  $num\_edges1$  and  $num\_edges2$ to count the number of edgels found. Display these 2 edge maps as images with appropriate titles. Make sure each title includes the method used to compute the edges (the equations), the values of the thresholds and the edgel counts.

Give a discussion of your results. Which edges do you think are the best and why? Are  $2^{nd}$  order edges better than  $1^{st}$  order edges or vice versa? ANSWER (3):